# Види комп'ютерної графіки

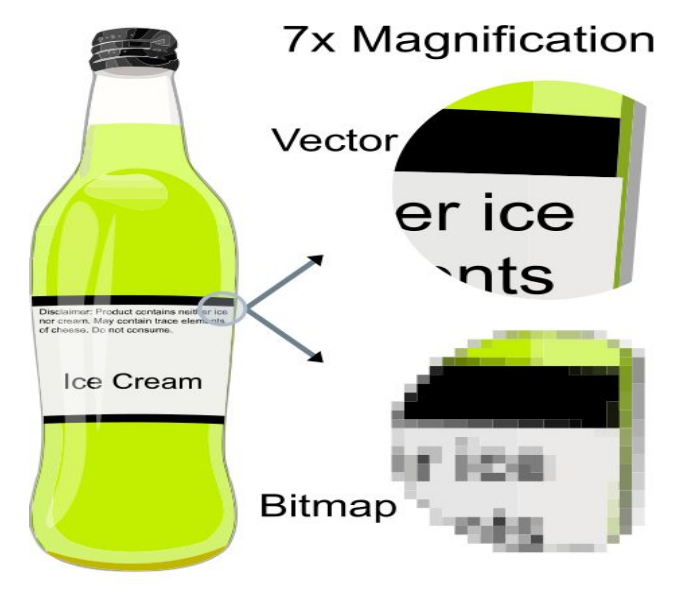

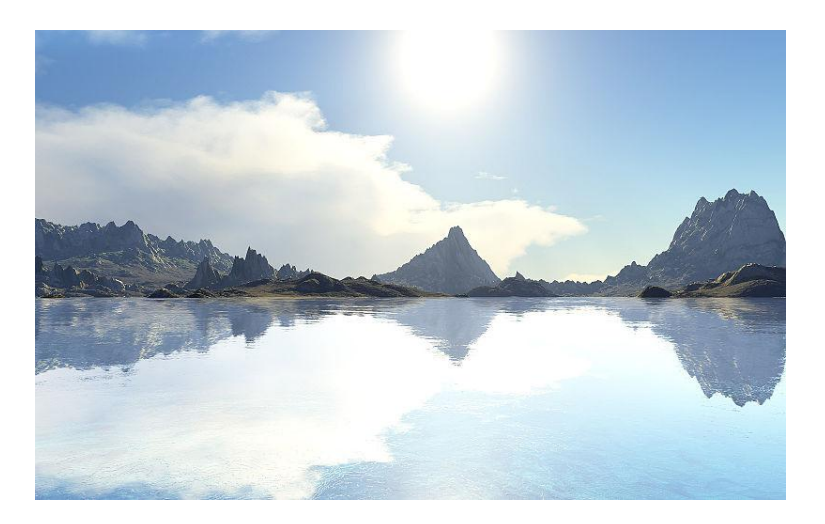

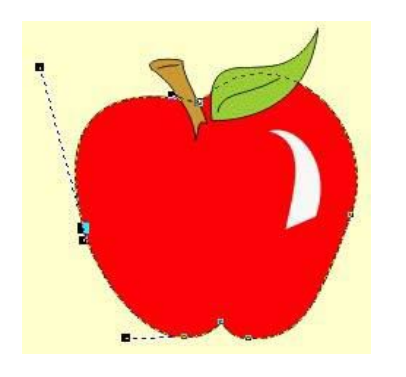

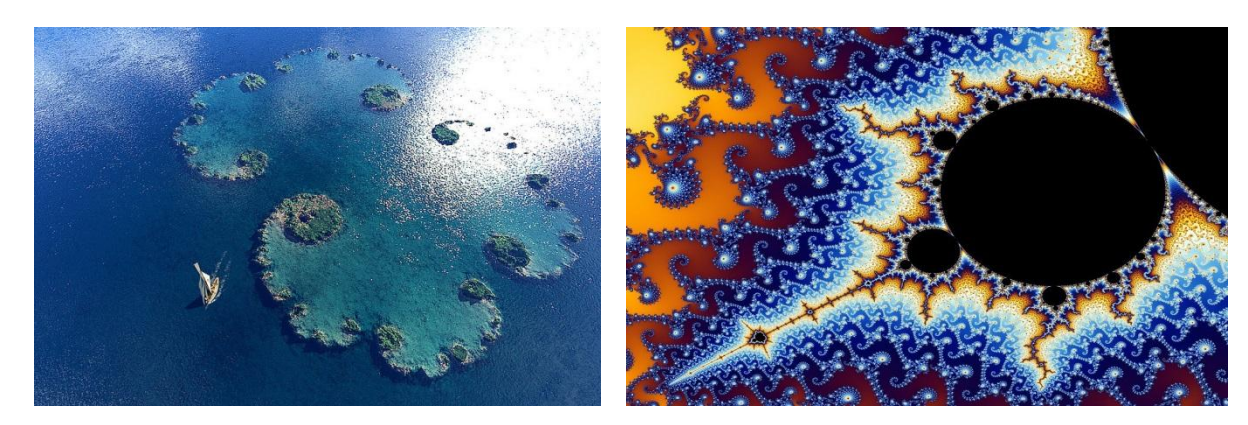

Кулик Я.А., 2019

# Растрова і векторна графіка

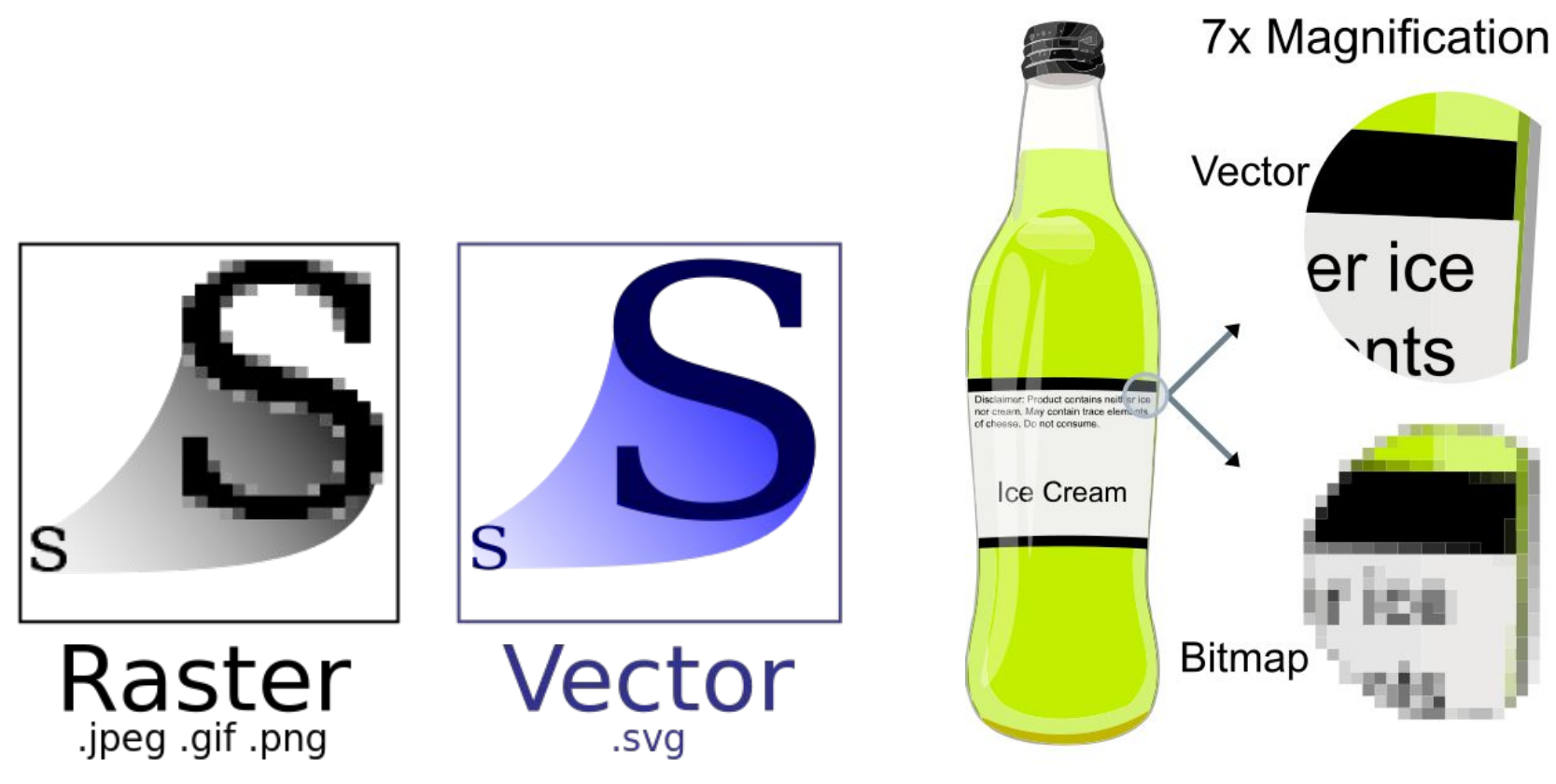

Порівняння растрової і векторної графіки при масштабуванні

## Порівняння растрових і векторних зображень

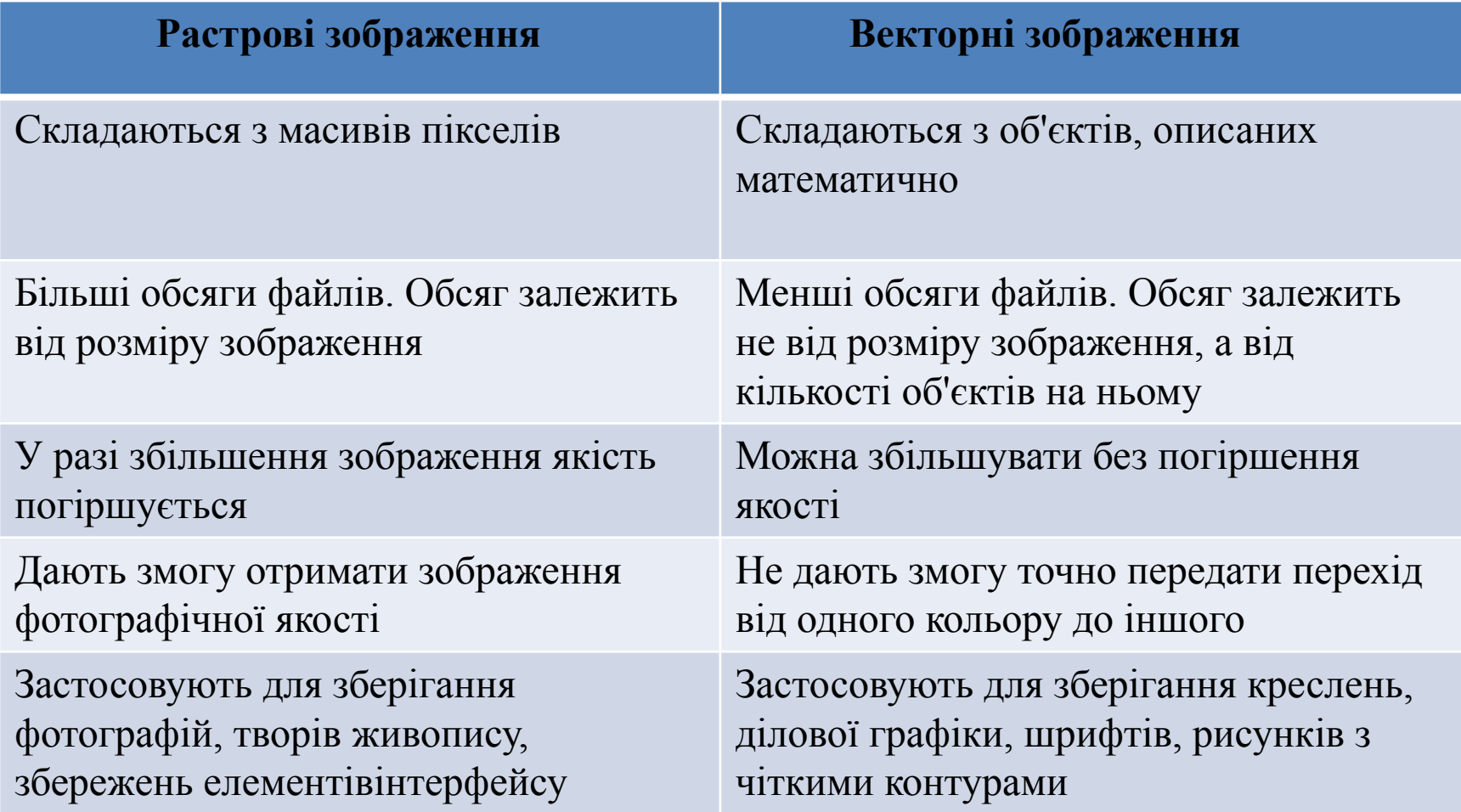

# Растрова графіка

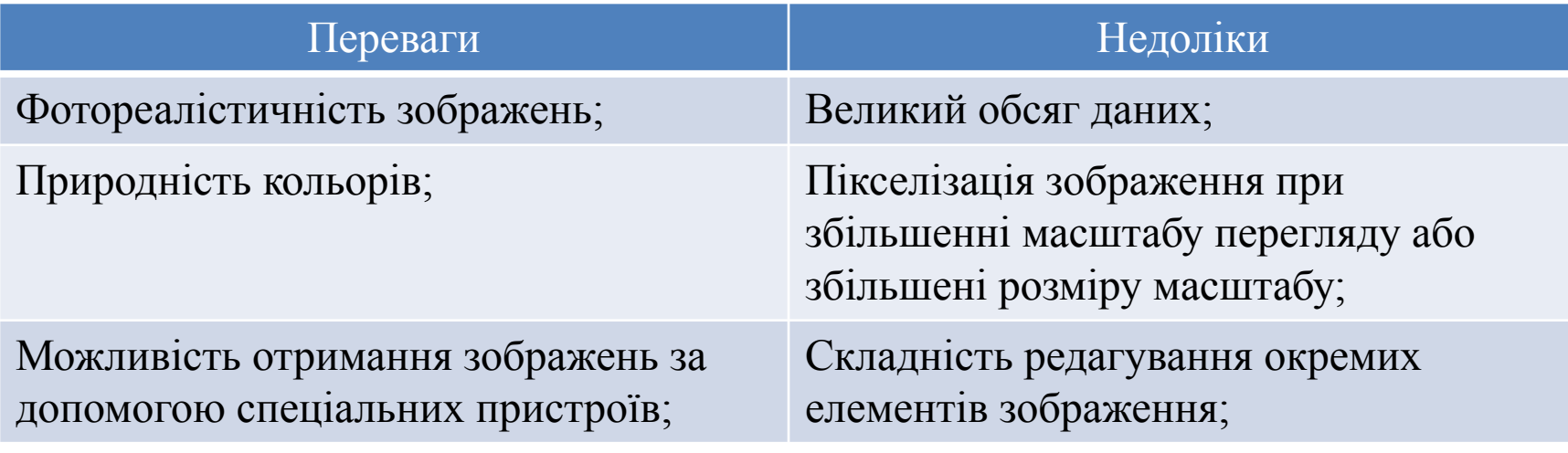

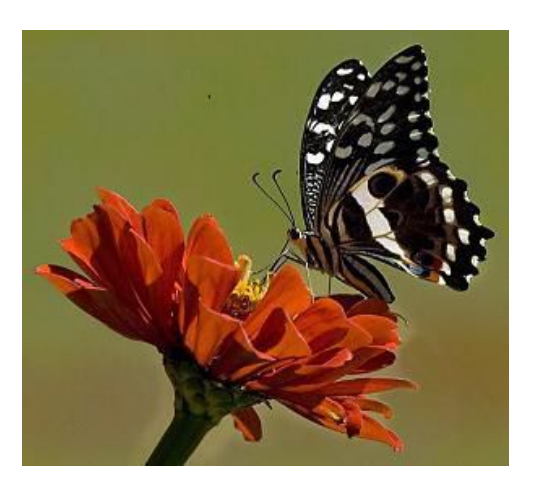

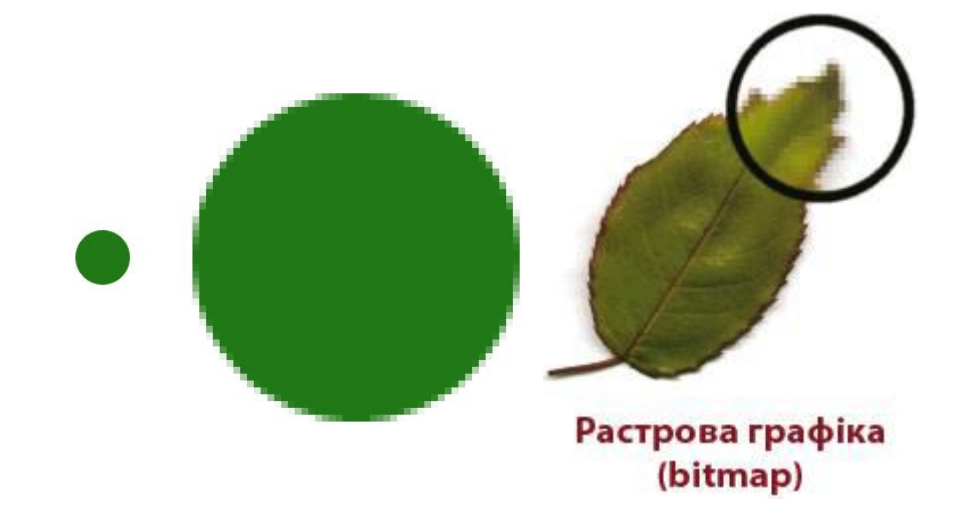

# Векторна графіка

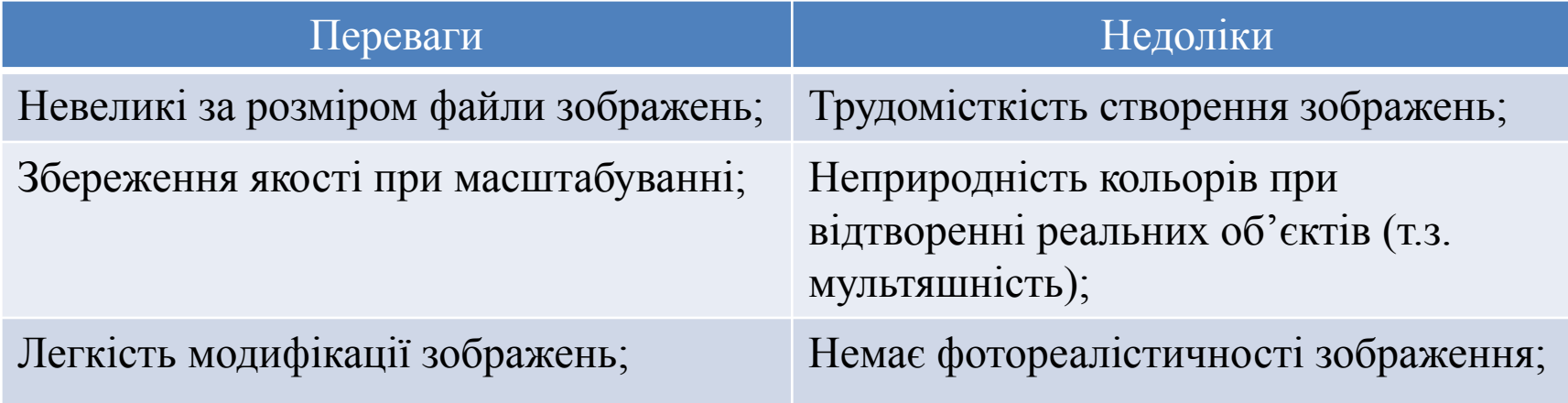

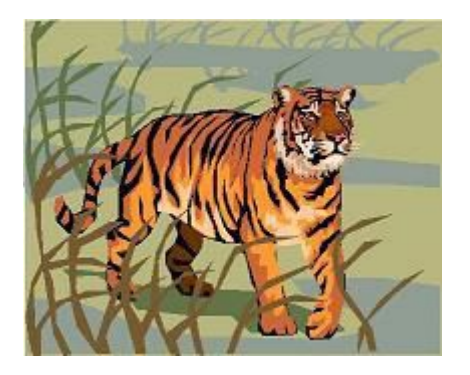

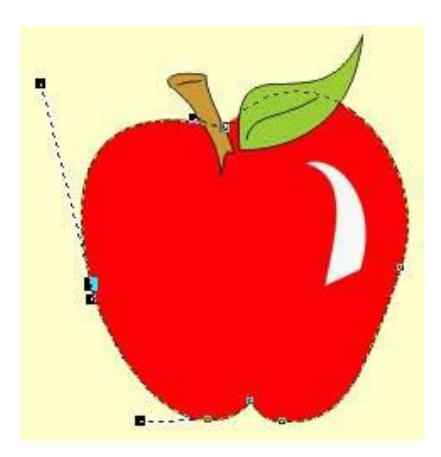

# Фрактальна графіка

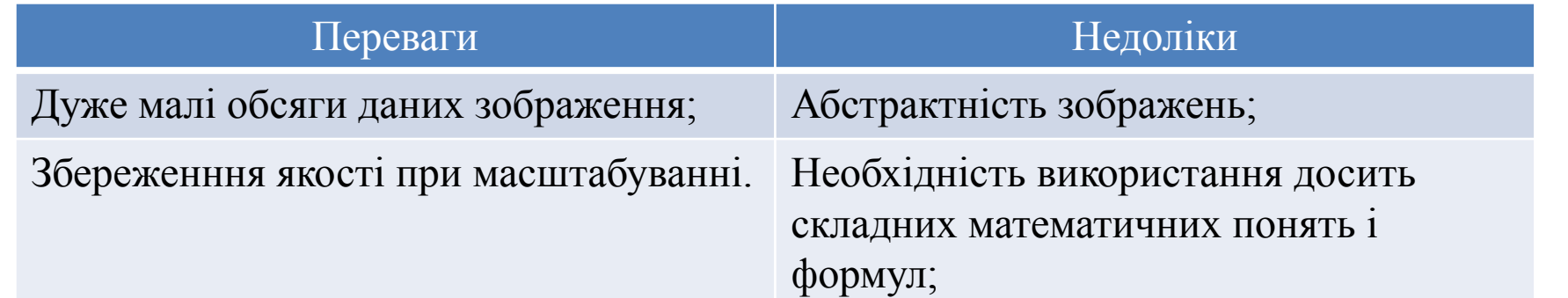

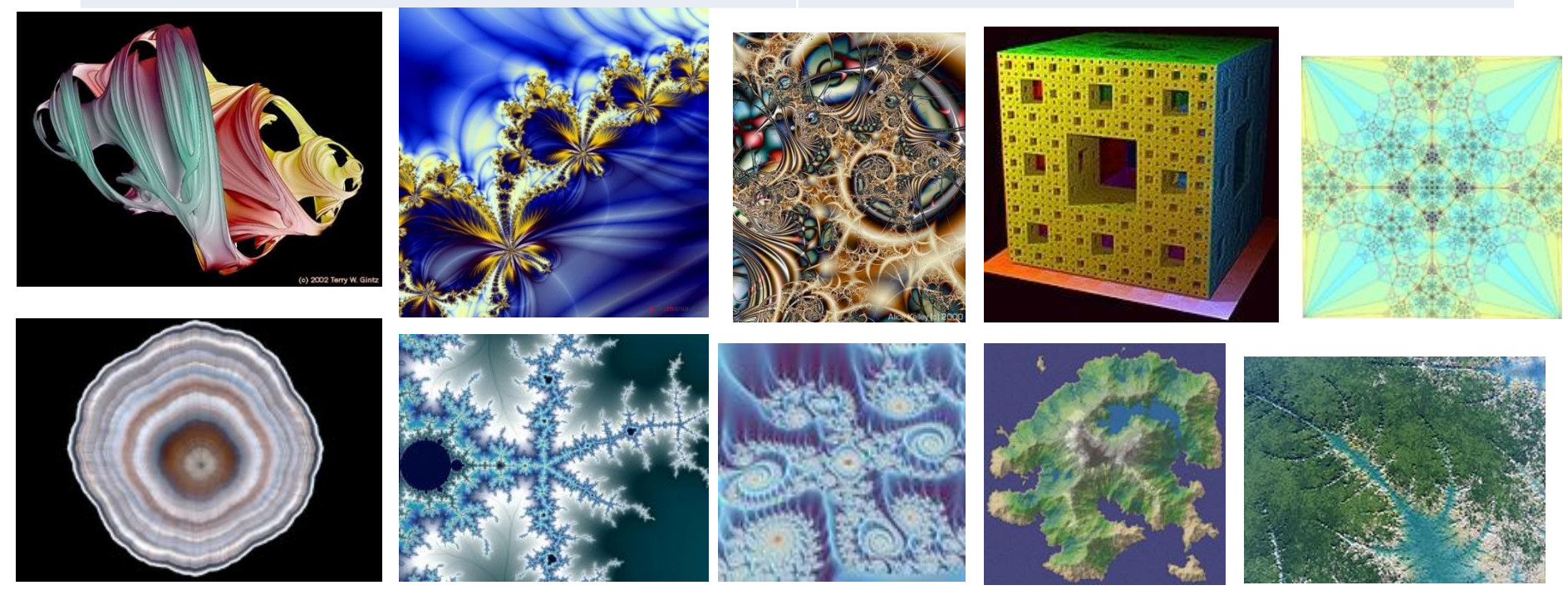

## Генерування фрактальних зображень

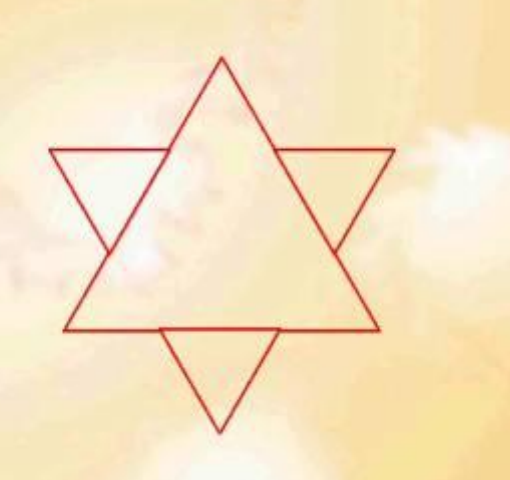

Головна властивість фракталівсамоподібність

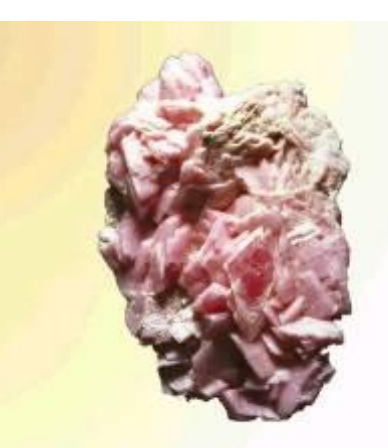

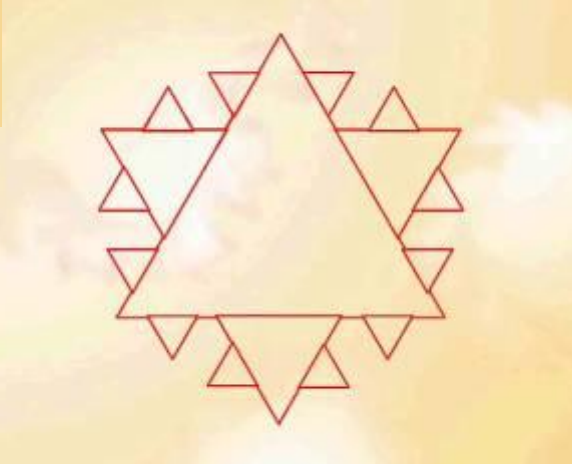

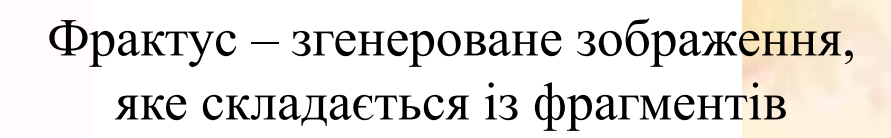

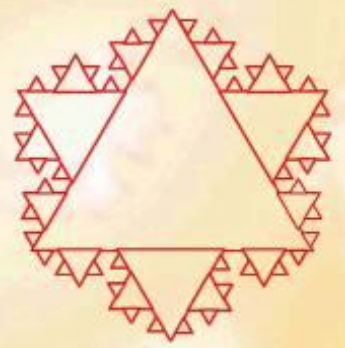

## Приклади фрактальних функцій

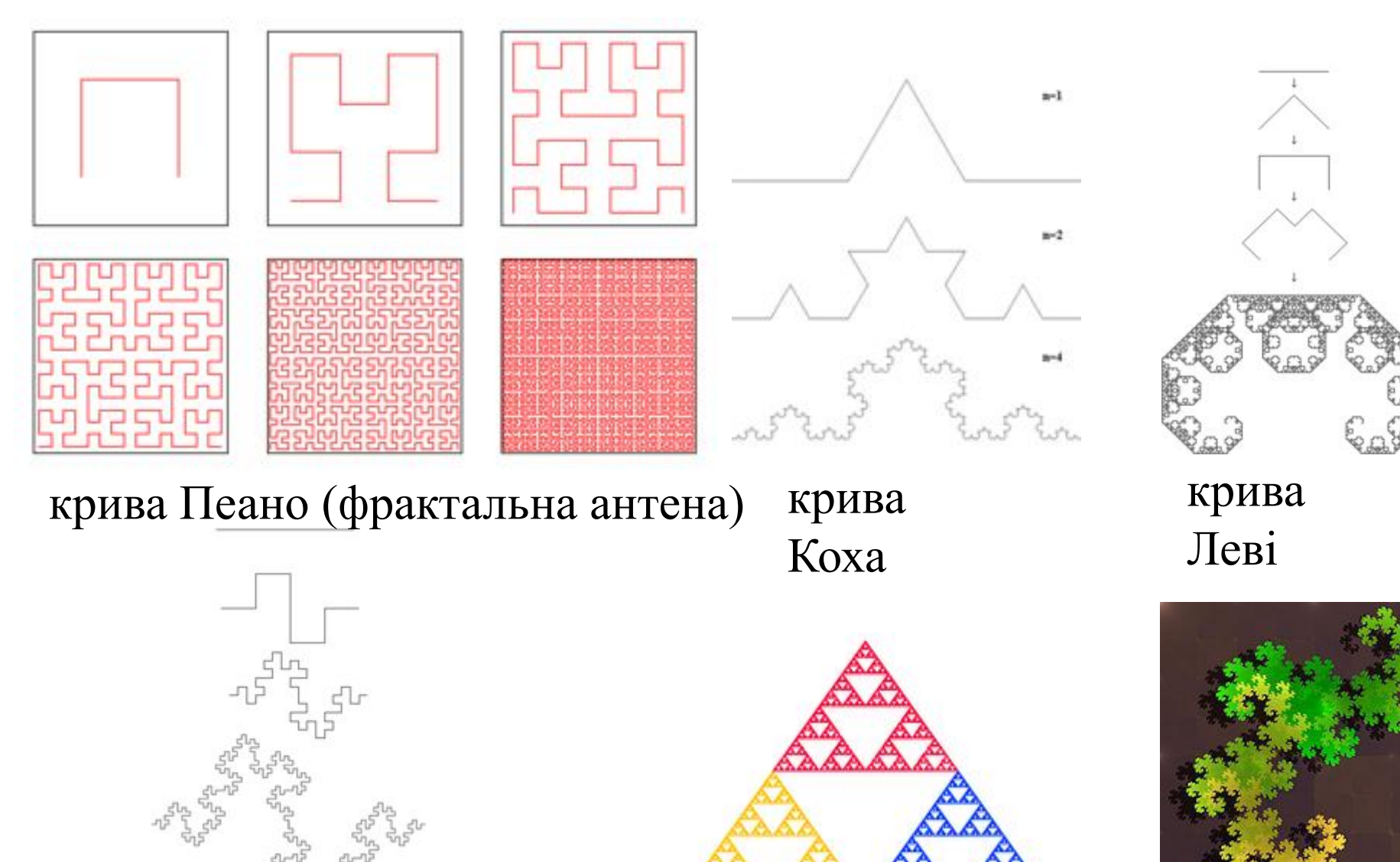

крива Мінковського

трикутник Серпінського

крива дракона

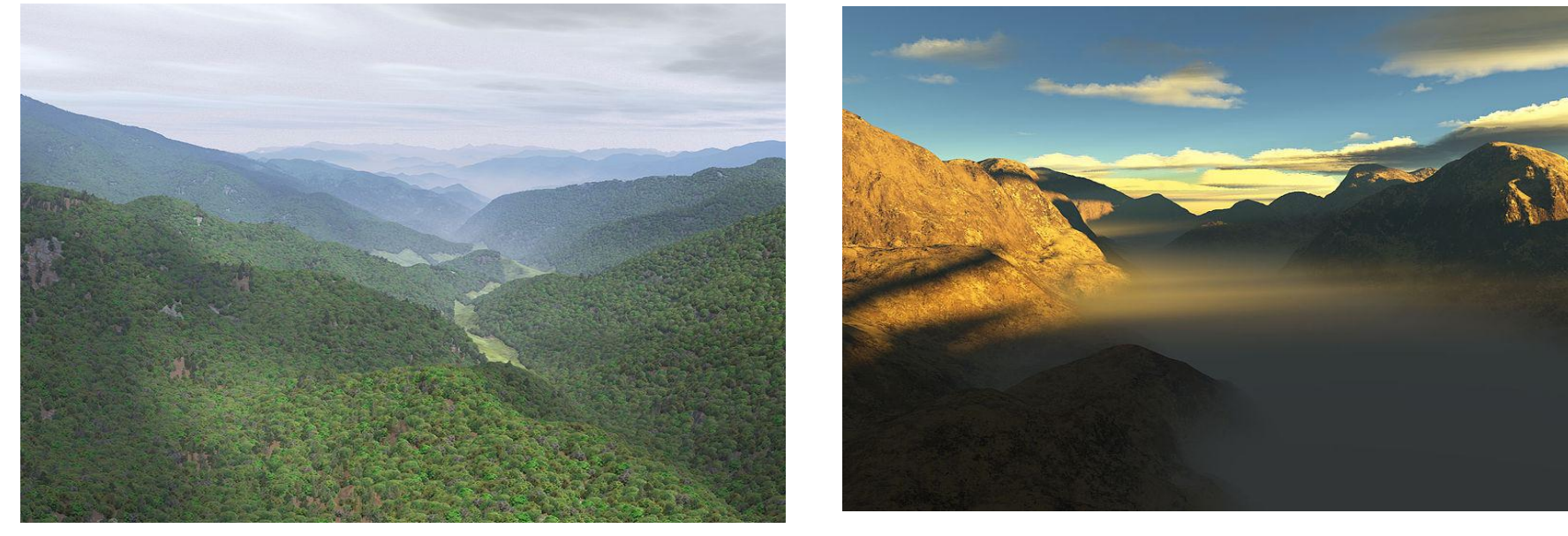

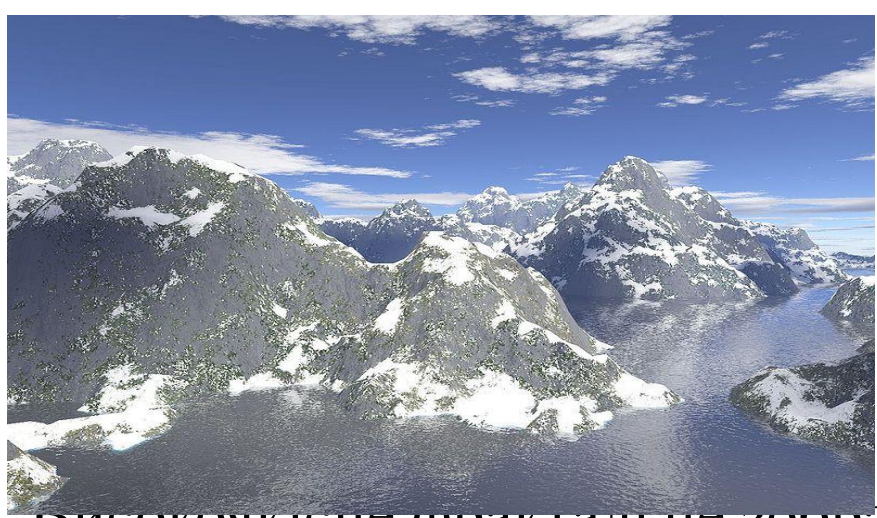

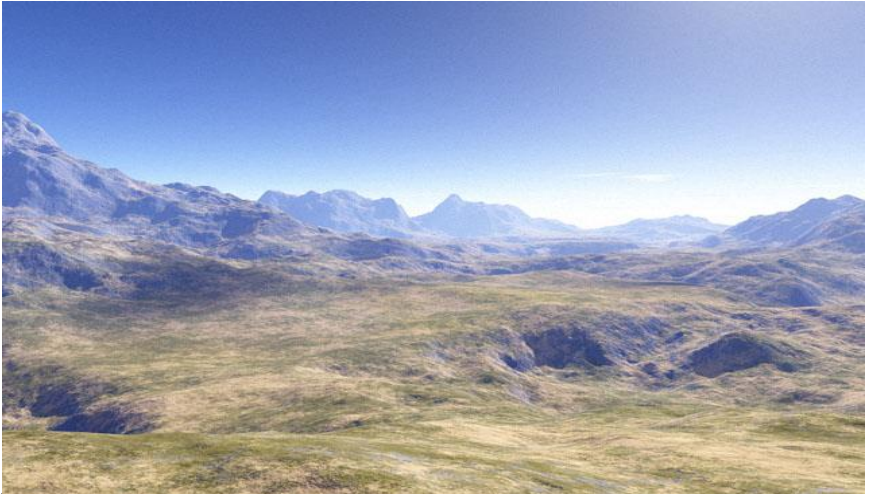

Високоякісне фрактальне зображення, згенероване програмою. Для порівняння зверху справа-згенероване 3D-зображення.

### Приклади використання фрактальної графіки

Ландшафти і рослини, згенеровані програми. Зліва – велика ступінь фрактальності, справа-невеликий. Знизу – фрактали L-системи для генерації рослин

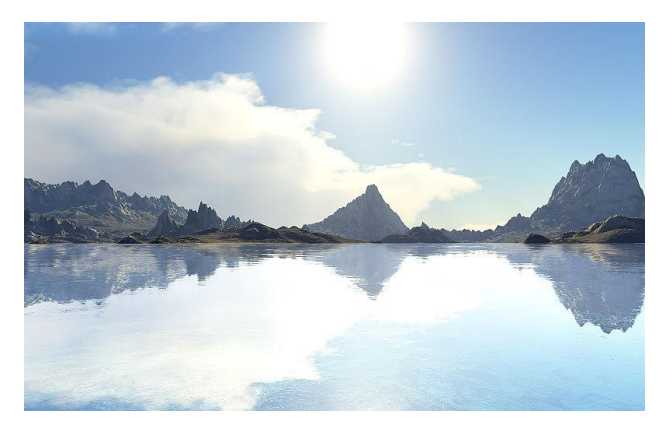

- Fracplanet 4.0(формат POV)
- **Terraset**
- JuliaSet

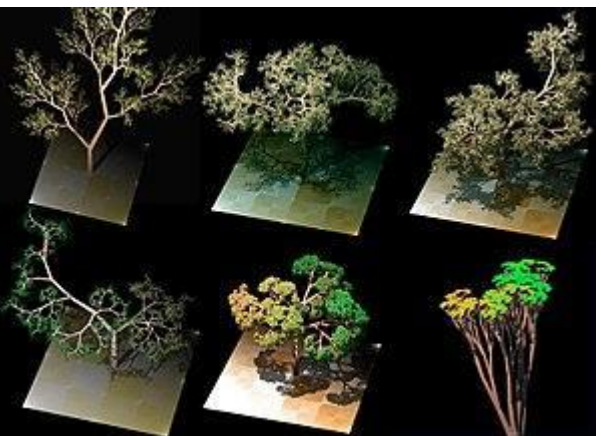

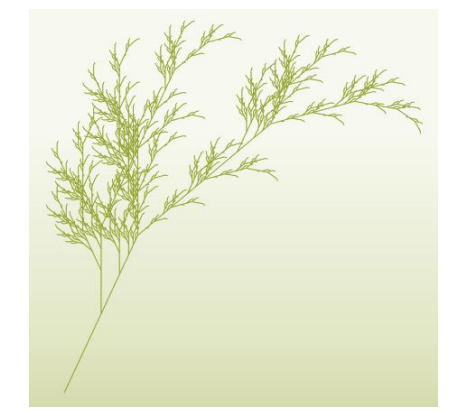

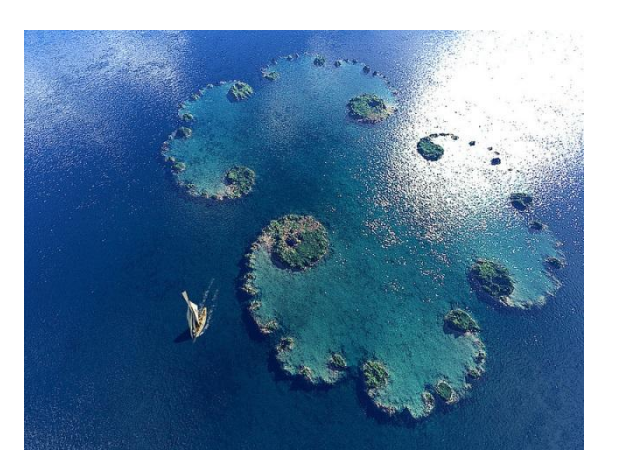

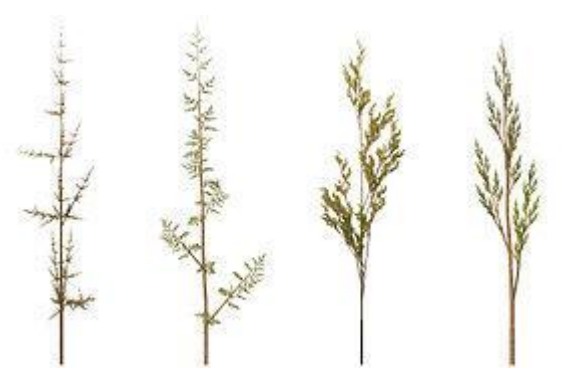

## Природні та штучні фрактальні об'єкти

У живій природі:

Корали; Морські зірки і їжаки; Морські раковини; Квіти і рослини (броколі, капуста); Плоди (ананас); Крони дерев і листя рослин; Кровоносна система і бронхи людей і тварин;

У неживій природі:

Межі географічних об'єктів (країн, областей, міст);

Берегові лінії;

Гірські хребти;

Сніжинки;

Хмари;

Блискавки;

Утворені на склі візерунки; Кристали;

Сталактити, сталагміти, геліктити.

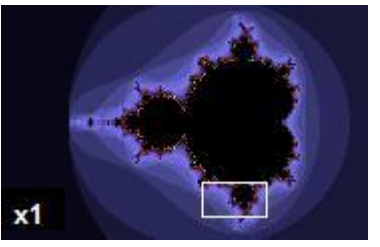

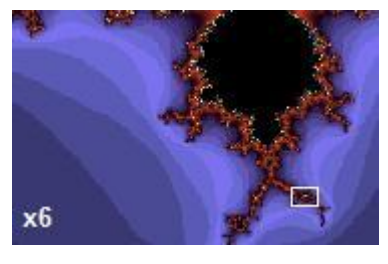

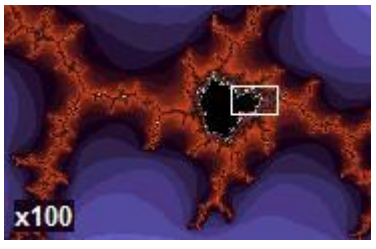

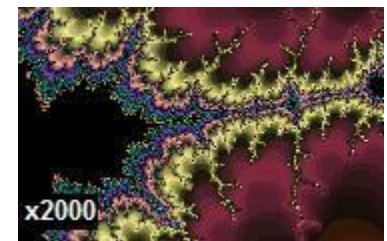

Навіть збільшення в 2000 разів розкриває деталі множини Мандельброта, які відтворюють всю множину.

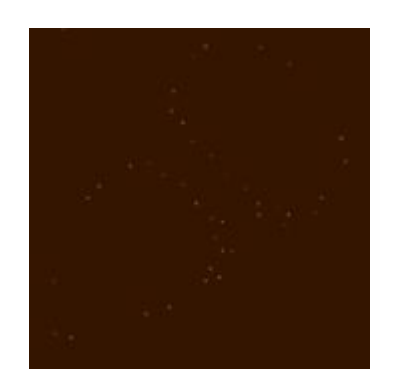

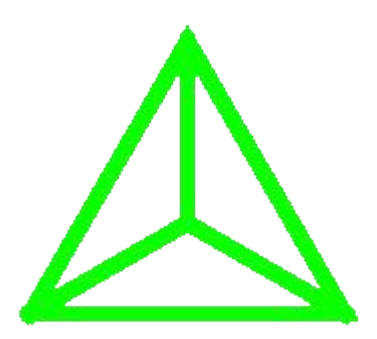

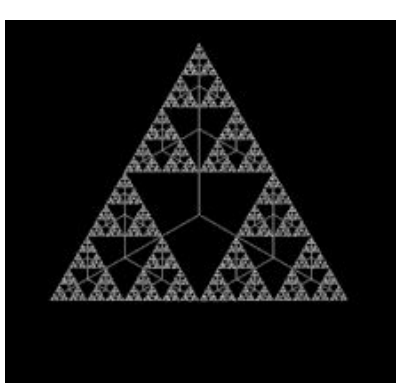

#### Природні та штучні фрактальні об'єкти

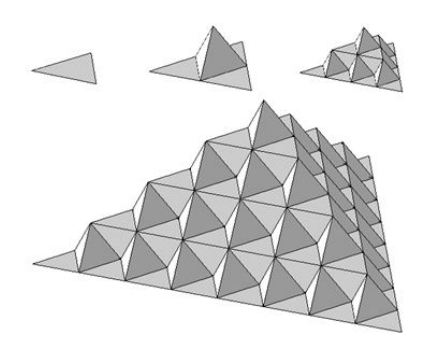

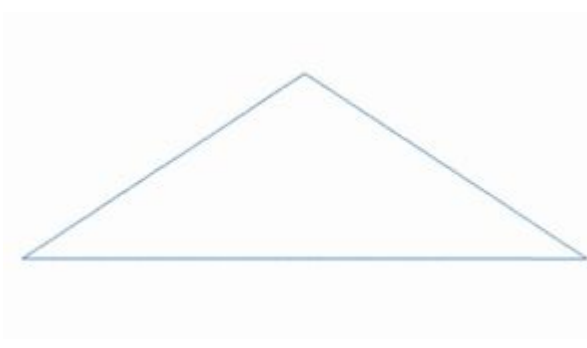

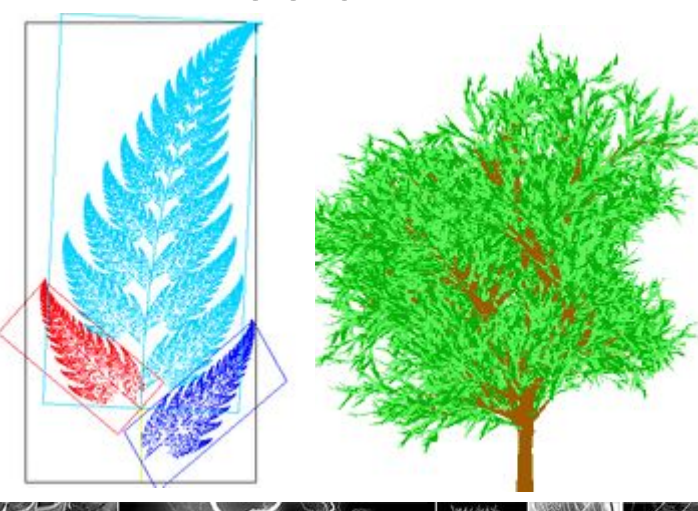

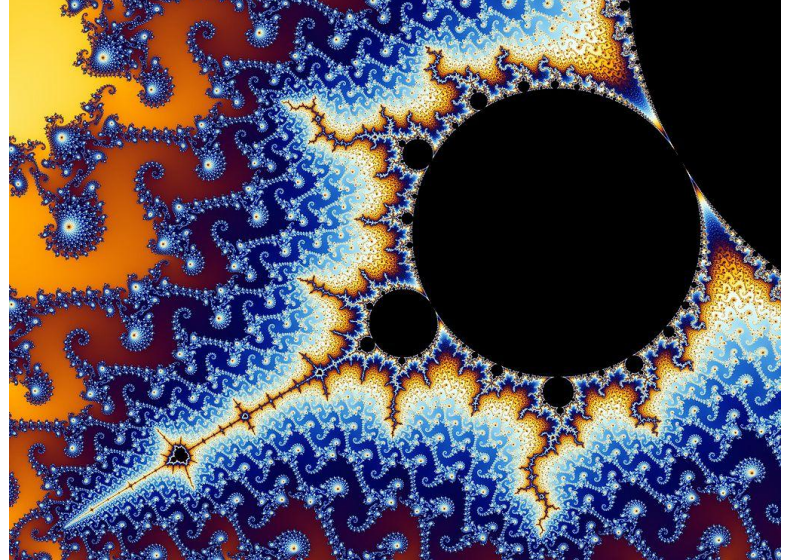

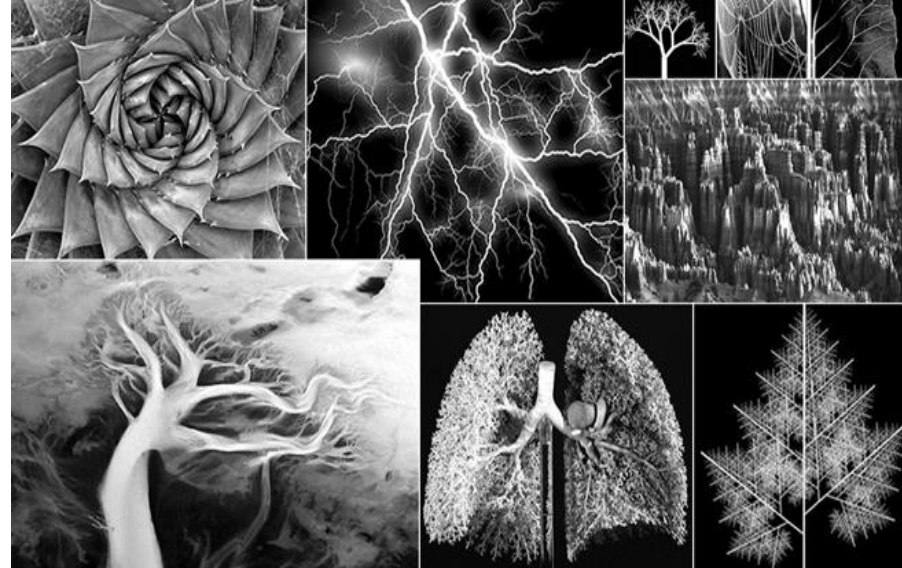

Приклад генерування фрактала на основі трикутника Серпінського. Дерево і папороть, згенероване через фрактали. Генерація абстракції на основі фракталу Мандельборта. Природні повторювані об'єкти з природними фракталами.

## Приклади природних фракталів

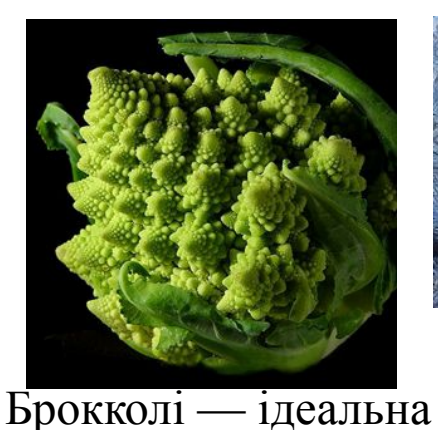

природна ілюстрація

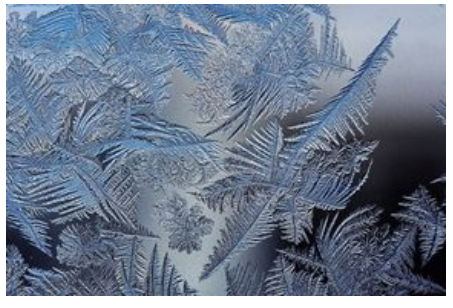

Лід на склі має самоподібний рисунок

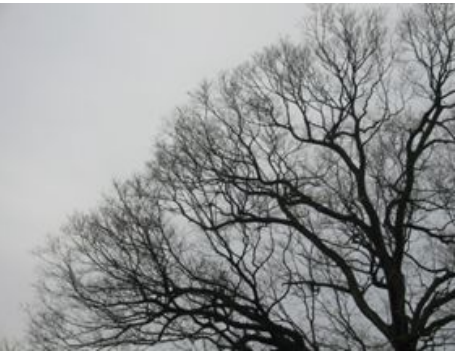

Гілки дерева без листя

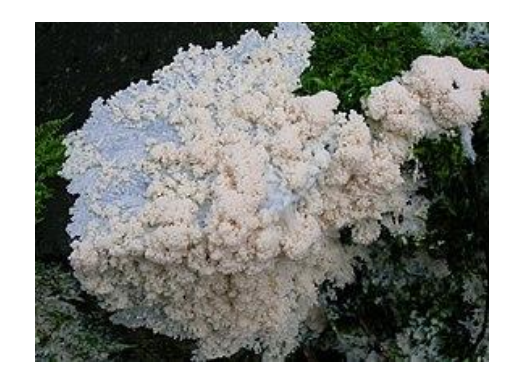

Гриб на дереві

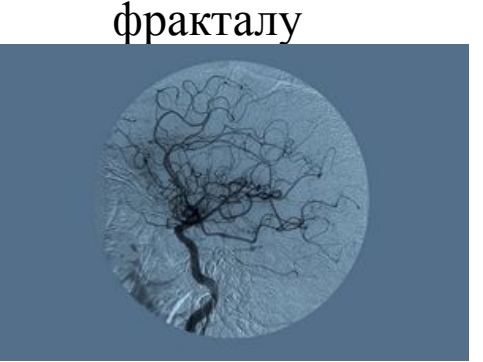

Розгалудження артерій в людському тілі

Високовольтний розряд в блоці акрилу створює фрактальний малюнок

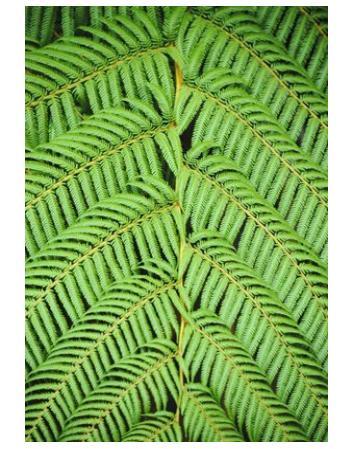

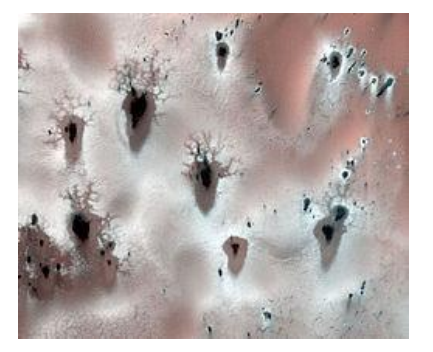

Сухий лід на полярних шапках Марсу при

Зелені фрактали: сублімації замороженого листя папороті СО2. Ширина зображення - близько кілометра

#### Приклади згенерованих фрактальних зображень

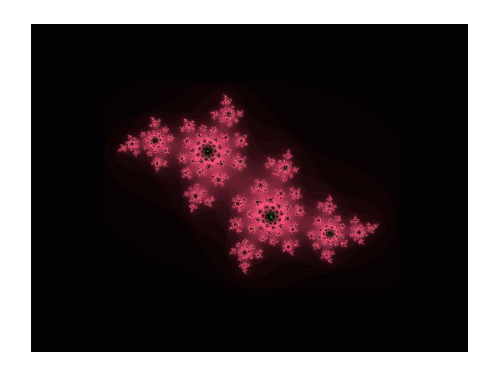

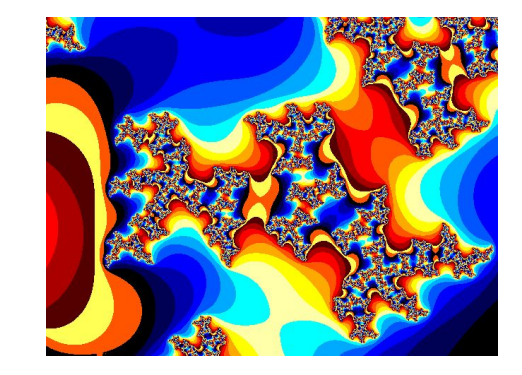

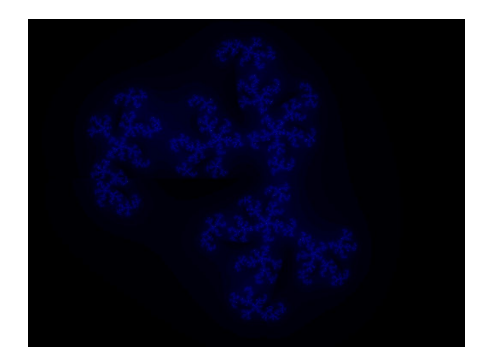

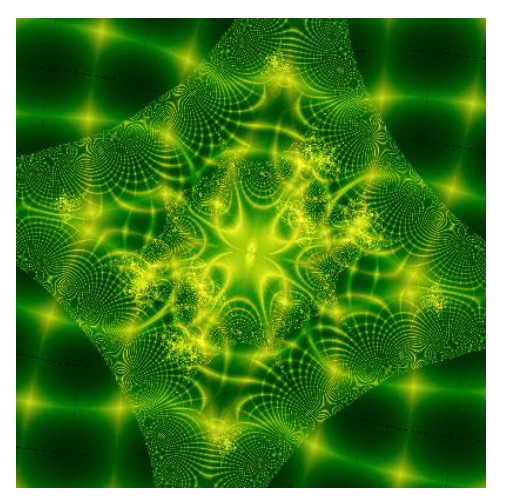

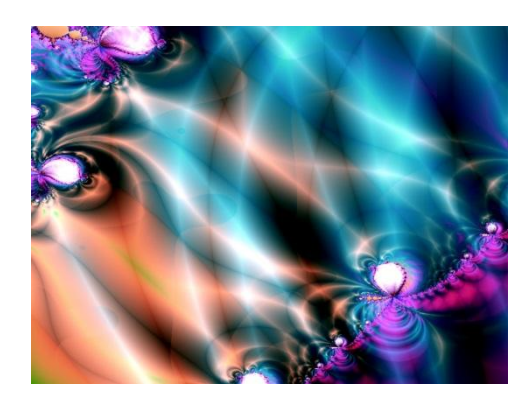

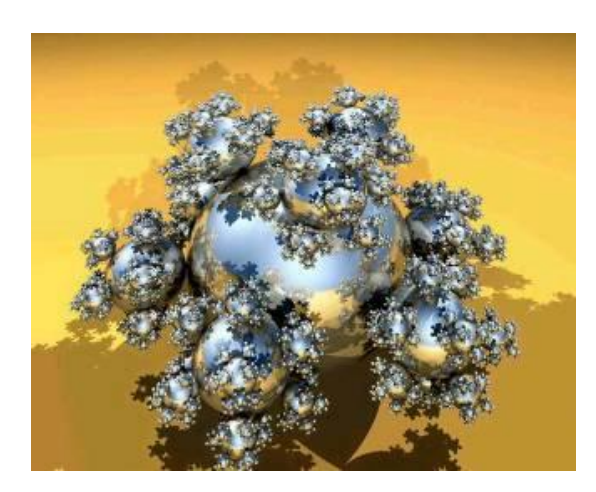

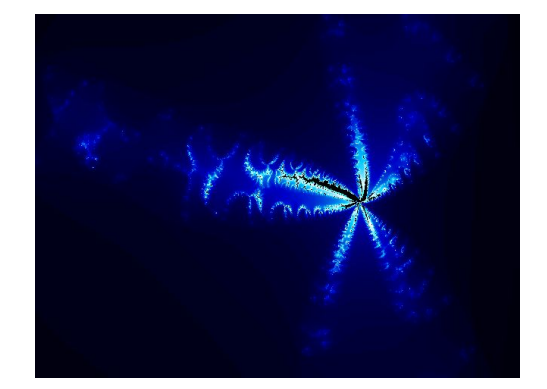

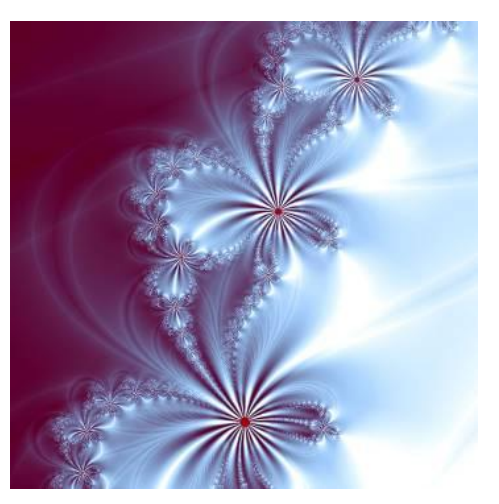

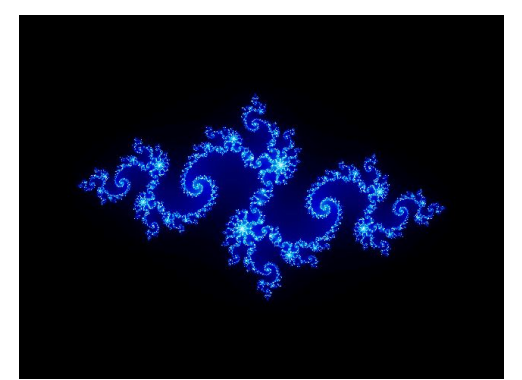

#### Приклади якісних згенерованих фрактальних зображень

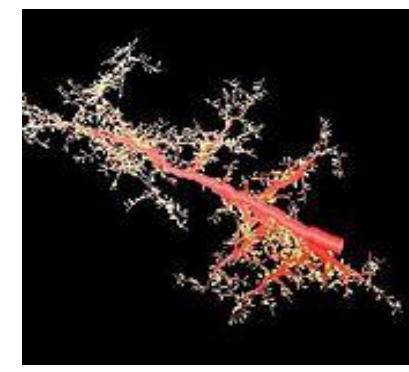

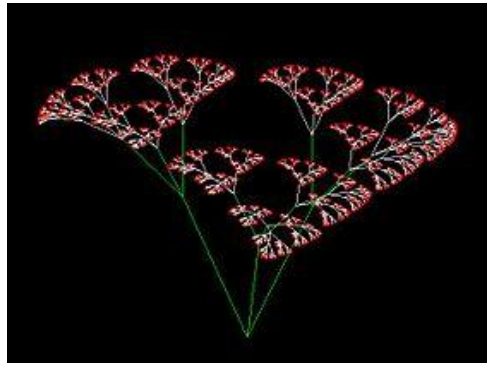

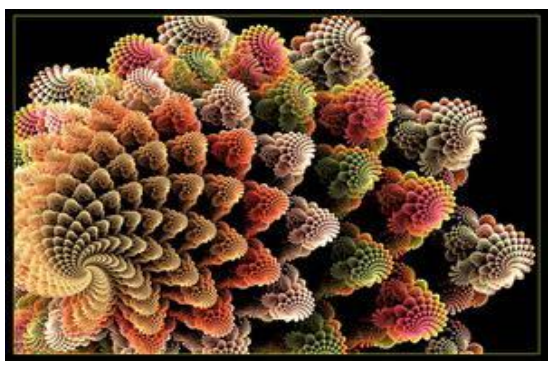

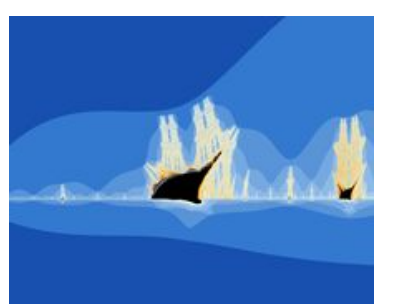

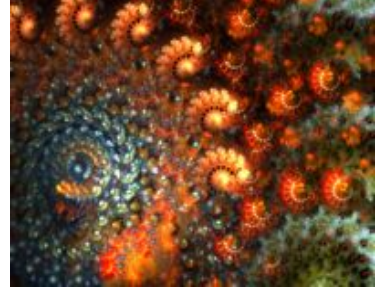

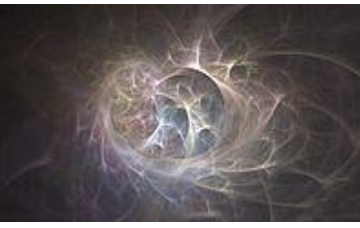

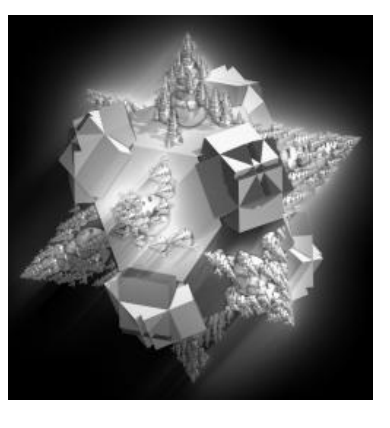

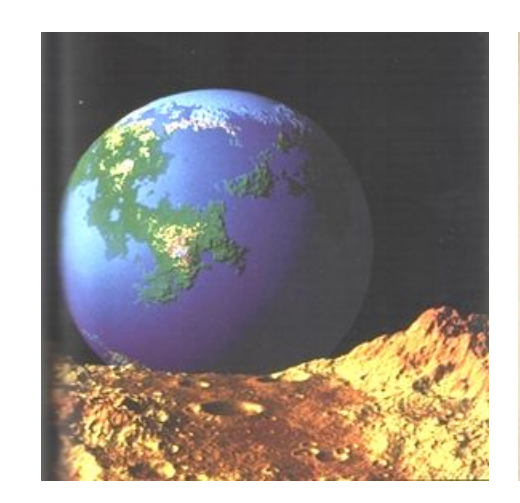

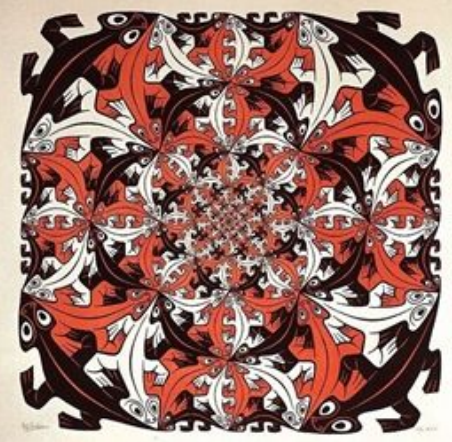

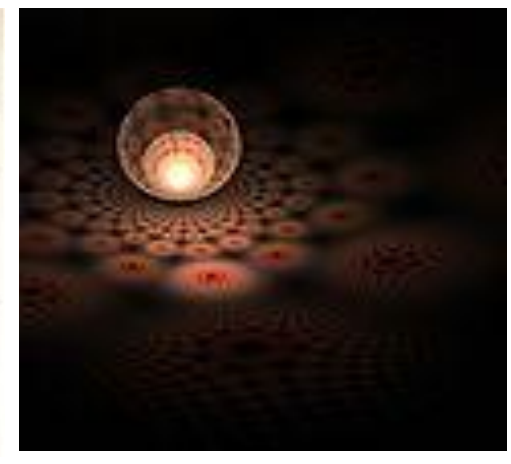

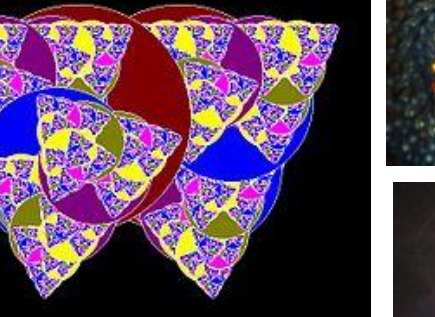

## Обробка зображень з фракталами

Оригінальне зображення

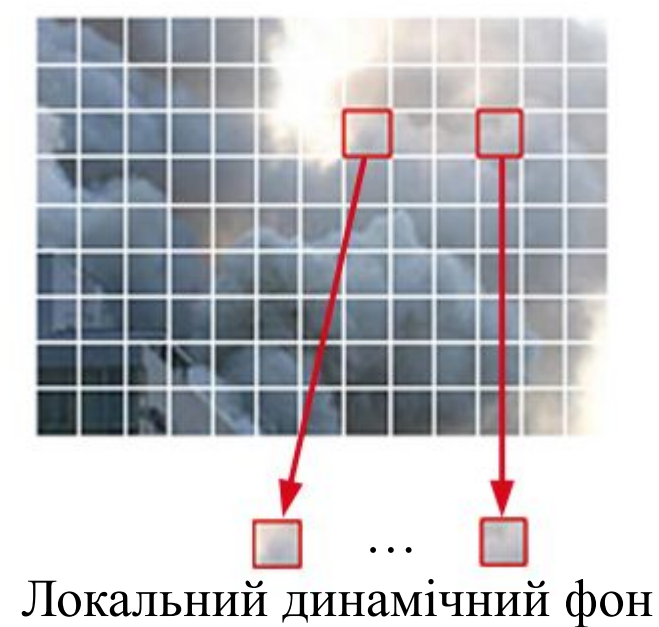

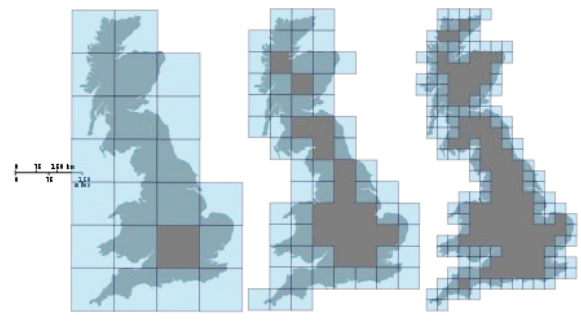

Наближення Великобританії прямокутником

IM Кіт, наближений фракталом Жулюа

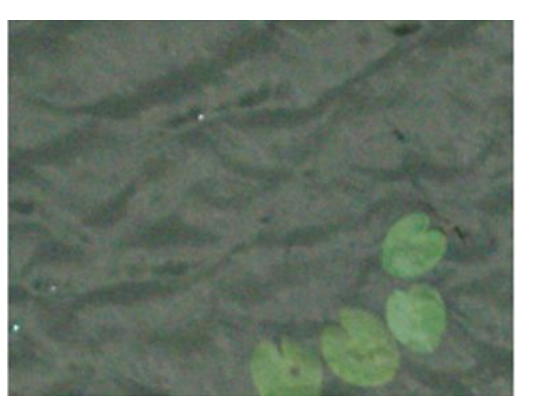

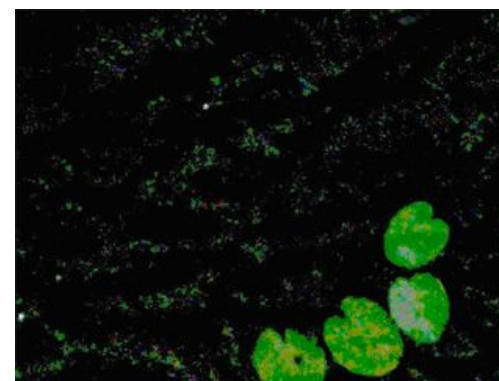

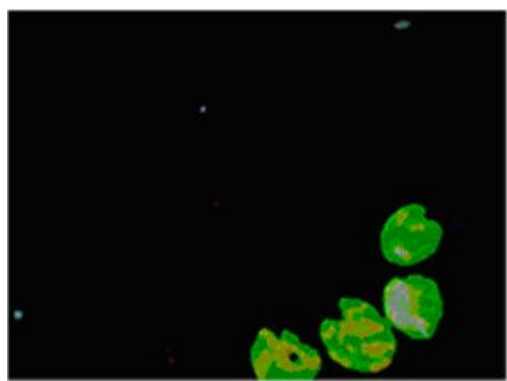

Оригінальне зображення (зліва), видалення текстурованих обєктів, як не мають повторюваності/фрактальності (в центрі), виділення та фільтрація особливих (нетекстурованих) об'єктів (справа)

### Використання фракталів у відеографіці (створення спецефектів для фільму «Доктор Стренж»)

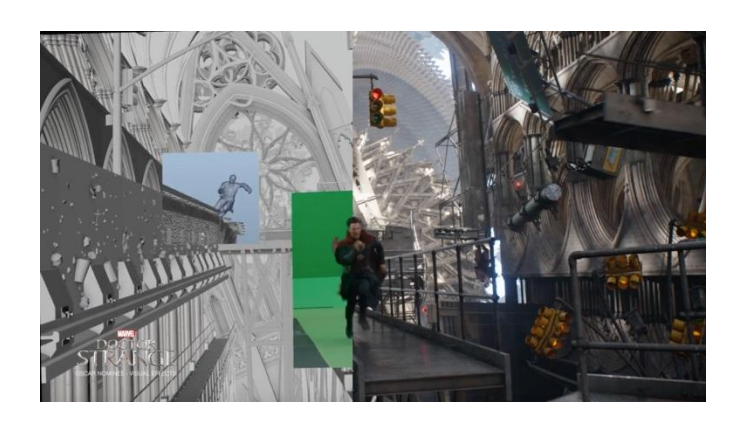

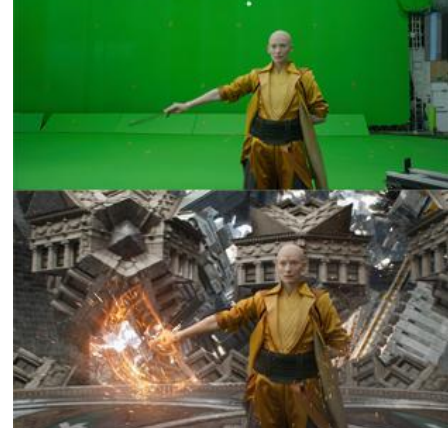

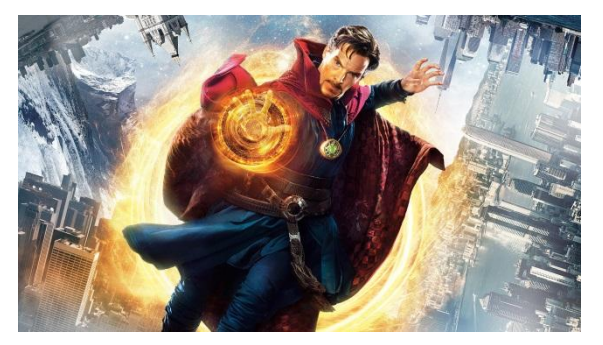

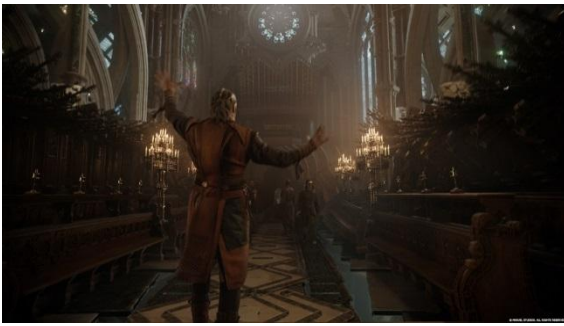

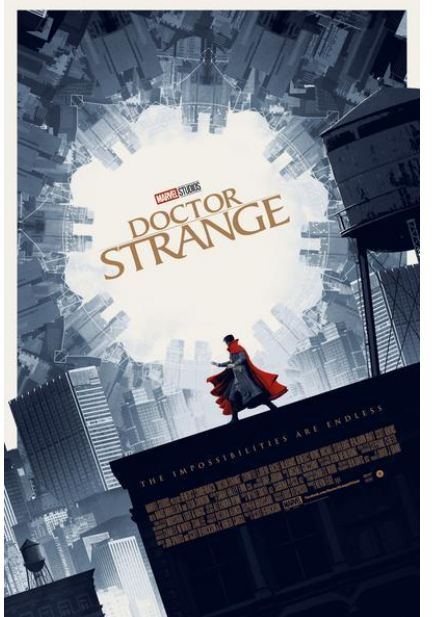

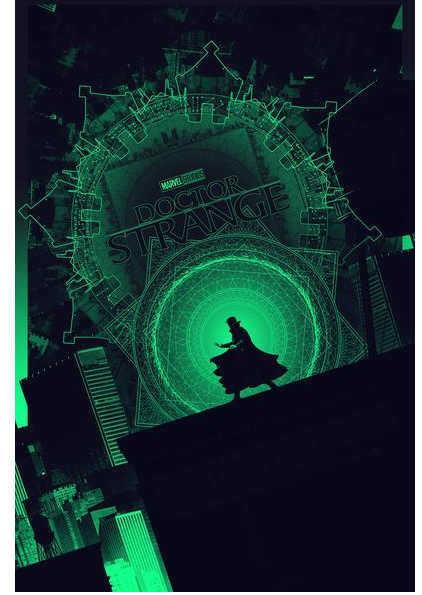

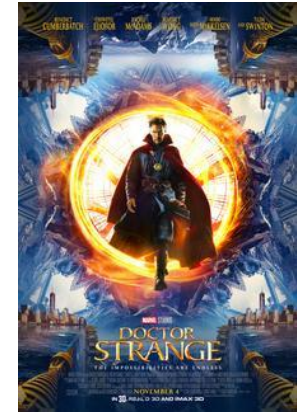

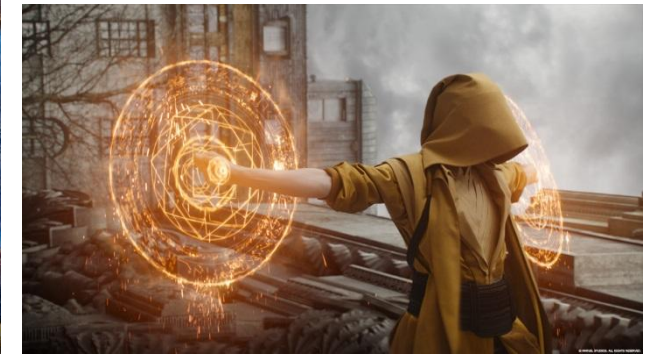

### Використання фракталів у відеографіці (створення спецефектів для фільму «Доктор Стренж»)

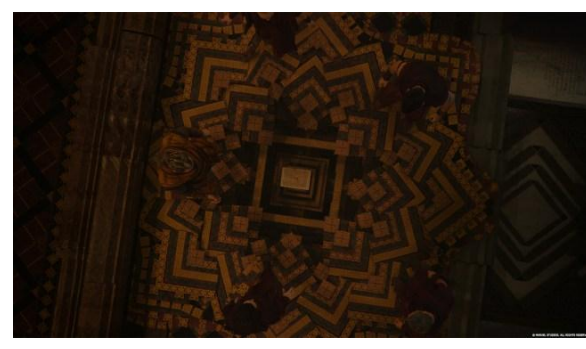

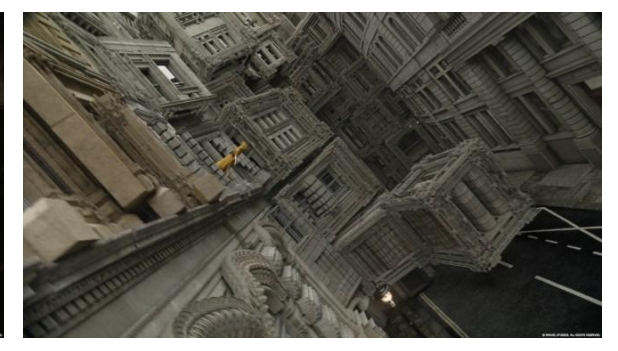

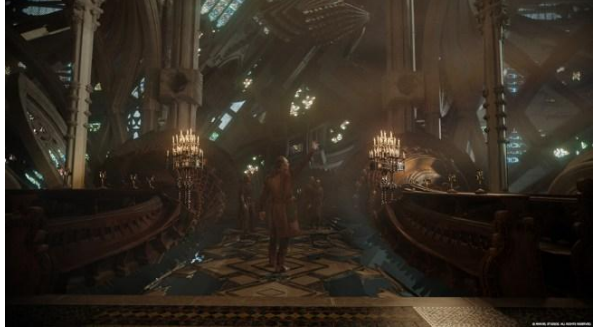

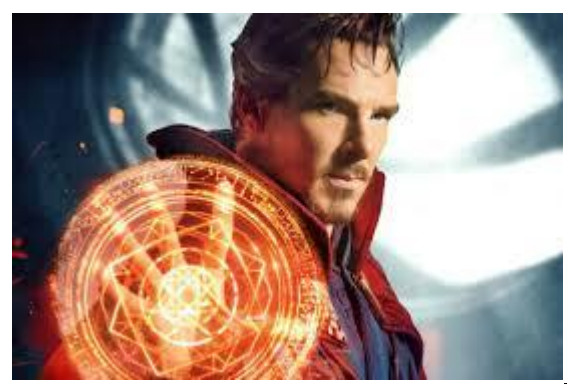

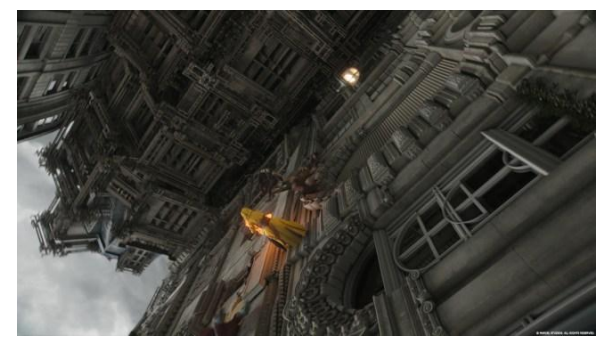

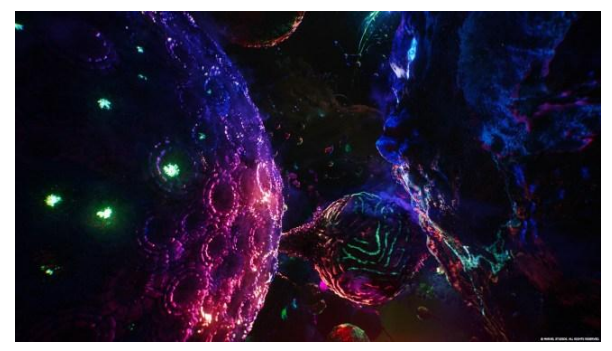

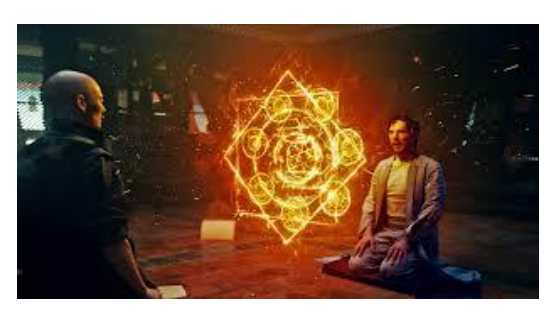

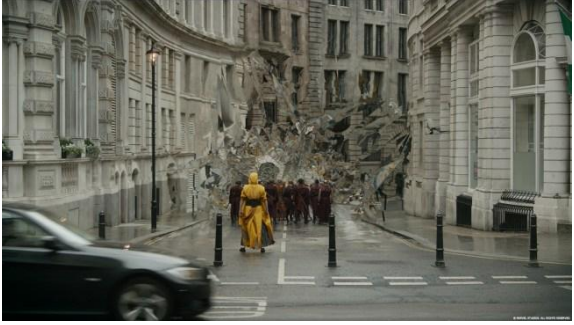

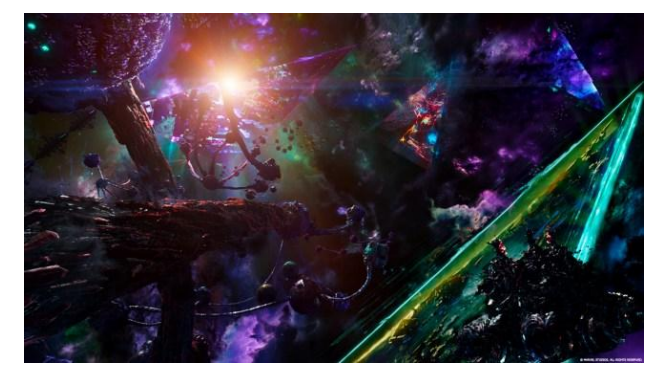

Використання фракталів у відеографіці (створення спецефектів для фільму)

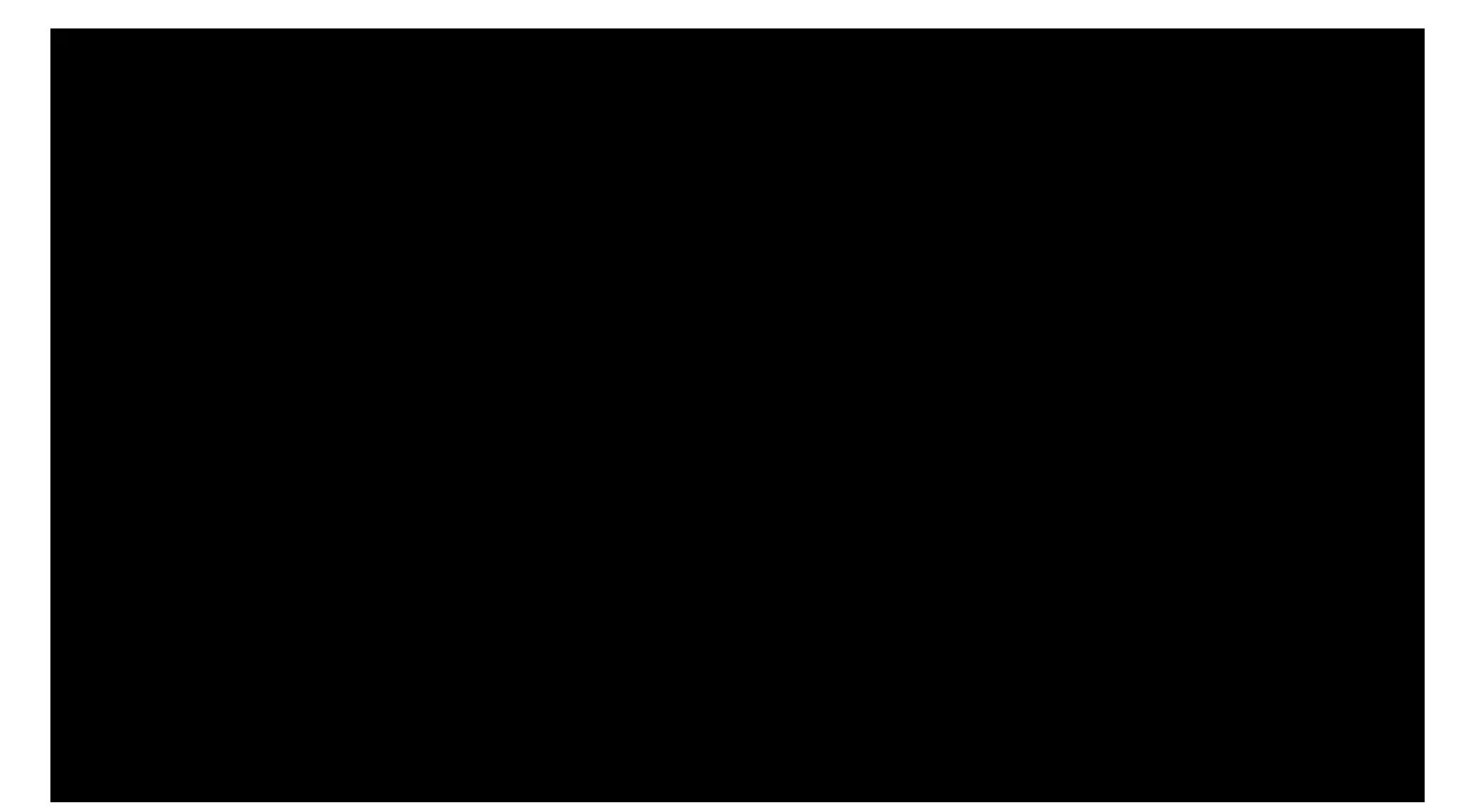